# TOOVIL 公交332A路的时间表和线路图

332A路 川师成龙校区 [以网页模式查看](https://moovitapp.com/index/zh-cn/%E5%85%AC%E5%85%B1%E4%BA%A4%E9%80%9A-line-%E5%B7%9D%E5%B8%88%E6%88%90%E9%BE%99%E6%A0%A1%E5%8C%BA-Chengdu___%E6%88%90%E9%83%BD-5079-1058589-649008-0?utm_source=line_pdf&utm_medium=organic&utm_term=%E5%B7%9D%E5%B8%88%E6%88%90%E9%BE%99%E6%A0%A1%E5%8C%BA)

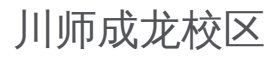

公交332A((川师成龙校区))共有2条行车路线。工作日的服务时间为: (1) 川师成龙校区: 07:00 - 19:00(2) 川师狮子山校区: 07:00 - 19:00 使用Moovit找到公交332A路离你最近的站点,以及公交332A路下班车的到站时间。

## 方向**:** 川师成龙校区

7 站 [查看时间表](https://moovitapp.com/chengdu___%E6%88%90%E9%83%BD-5079/lines/332A%E8%B7%AF/649008/2622380/zh-cn?ref=2&poiType=line&customerId=4908&af_sub8=%2Findex%2Fzh-cn%2Fline-pdf-Chengdu___%25E6%2588%2590%25E9%2583%25BD-5079-1058589-649008&utm_source=line_pdf&utm_medium=organic&utm_term=%E5%B7%9D%E5%B8%88%E6%88%90%E9%BE%99%E6%A0%A1%E5%8C%BA)

川师狮子山校区

三环路娇子立交桥东站

幸福梅林站

三圣乡政府站

红砂村公交站

博美银河装饰城站

川师成龙校区

### 公交**332A**路的时间表

往川师成龙校区方向的时间表

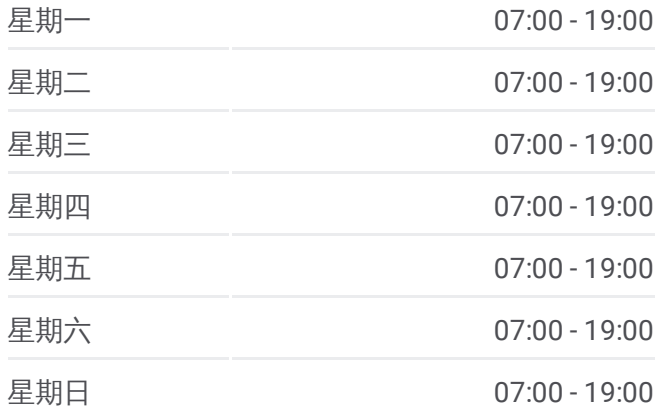

#### 公交**332A**路的信息

方向**:** 川师成龙校区 站点数量**:** 7 行车时间**:** 17 分 途经站点**:**

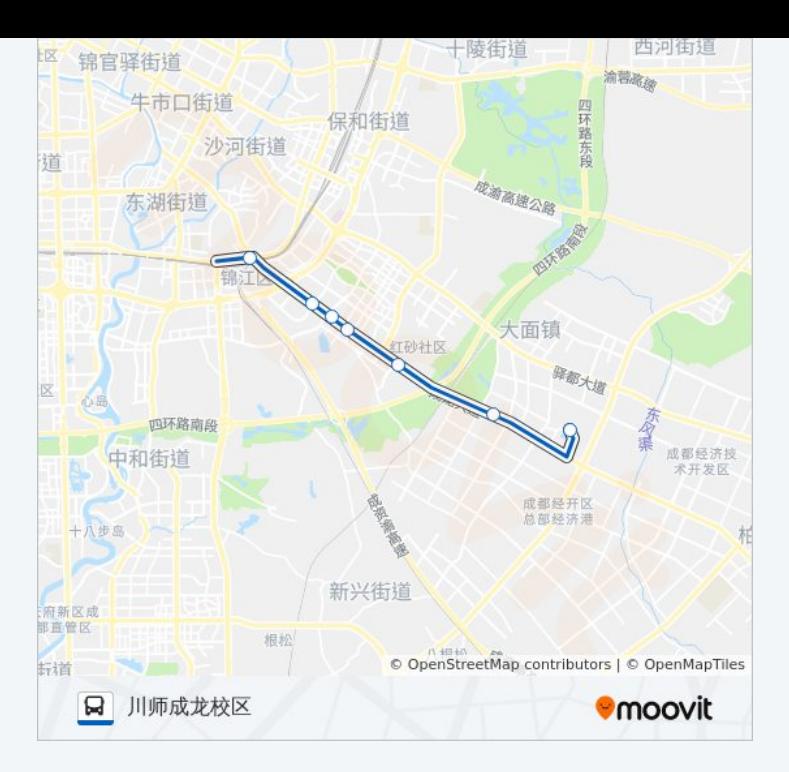

## 方向 **:** 川师狮子山校区 7 站 [查看时间表](https://moovitapp.com/chengdu___%E6%88%90%E9%83%BD-5079/lines/332A%E8%B7%AF/649008/2622379/zh-cn?ref=2&poiType=line&customerId=4908&af_sub8=%2Findex%2Fzh-cn%2Fline-pdf-Chengdu___%25E6%2588%2590%25E9%2583%25BD-5079-1058589-649008&utm_source=line_pdf&utm_medium=organic&utm_term=%E5%B7%9D%E5%B8%88%E6%88%90%E9%BE%99%E6%A0%A1%E5%8C%BA)

博美银河装饰城站

红砂村公交站

三圣乡政府

幸福梅林站

三环路娇子立交桥东站

川师狮子山校区

#### 公交 **3 3 2 A**路的时间表

往川师狮子山校区方向的时间表

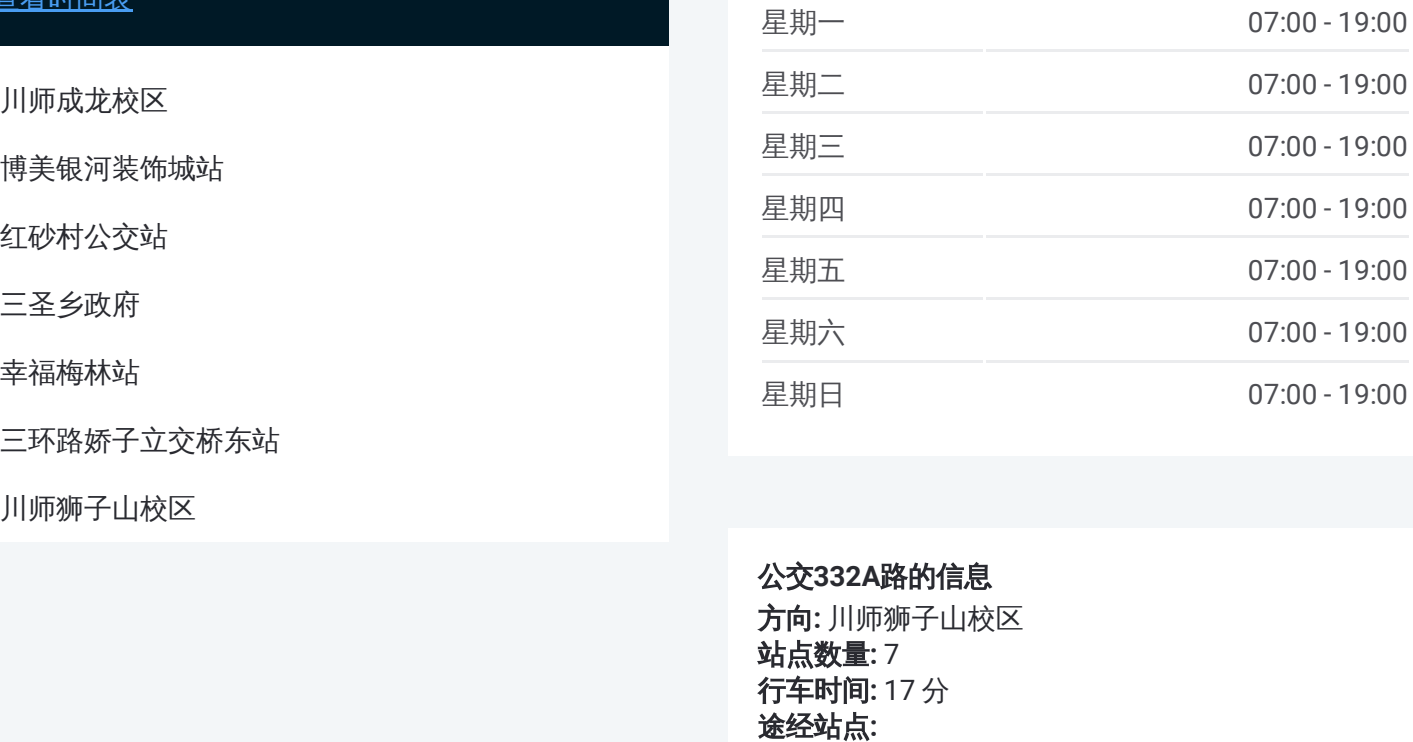

#### 公交 **3 3 2 A**路的信息

方向 **:** 川师狮子山校区 站点数量 **:**7 **行车时间:** 17 分 途经站点

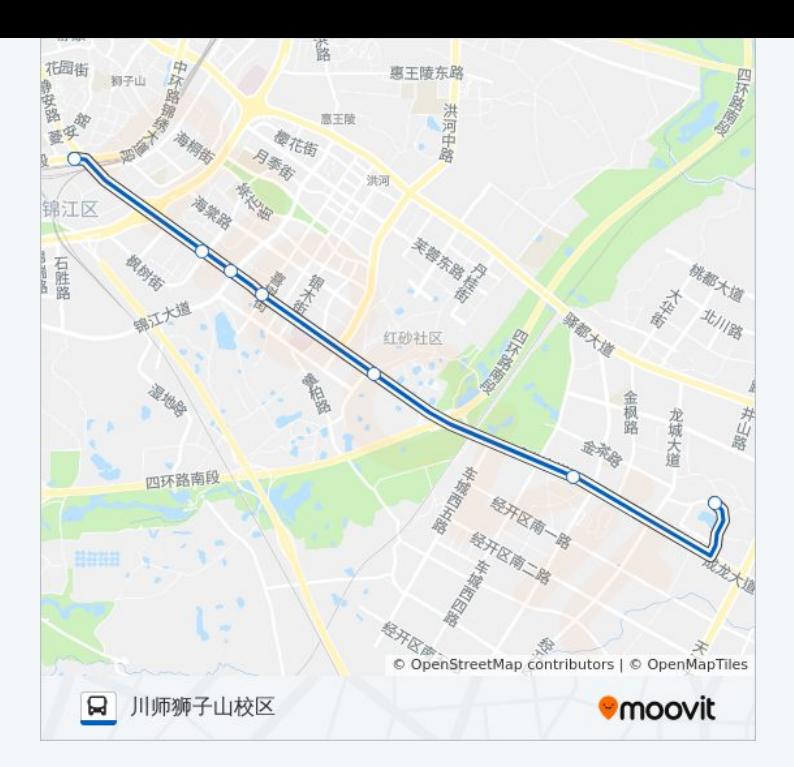

你可以在moovitapp.com下载公交332A路的PDF时间表和线路图。使用 Moovit[应用程式](https://moovitapp.com/chengdu___%E6%88%90%E9%83%BD-5079/lines/332A%E8%B7%AF/649008/2622380/zh-cn?ref=2&poiType=line&customerId=4908&af_sub8=%2Findex%2Fzh-cn%2Fline-pdf-Chengdu___%25E6%2588%2590%25E9%2583%25BD-5079-1058589-649008&utm_source=line_pdf&utm_medium=organic&utm_term=%E5%B7%9D%E5%B8%88%E6%88%90%E9%BE%99%E6%A0%A1%E5%8C%BA)查询成都的实时公交、列车时刻表以及公共交通出行指南。

关于[Moovit](https://editor.moovitapp.com/web/community?campaign=line_pdf&utm_source=line_pdf&utm_medium=organic&utm_term=%E5%B7%9D%E5%B8%88%E6%88%90%E9%BE%99%E6%A0%A1%E5%8C%BA&lang=en) · MaaS[解决方案](https://moovit.com/maas-solutions/?utm_source=line_pdf&utm_medium=organic&utm_term=%E5%B7%9D%E5%B8%88%E6%88%90%E9%BE%99%E6%A0%A1%E5%8C%BA) · [城市列表](https://moovitapp.com/index/zh-cn/%E5%85%AC%E5%85%B1%E4%BA%A4%E9%80%9A-countries?utm_source=line_pdf&utm_medium=organic&utm_term=%E5%B7%9D%E5%B8%88%E6%88%90%E9%BE%99%E6%A0%A1%E5%8C%BA) · Moovit社区

© 2023 Moovit - 版权所有

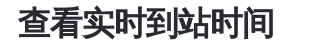

 $\begin{tabular}{|c|c|c|c|} \hline \quad \quad & \cup \mathrm{se} \\ \hline \quad \quad & \text{Web App} \\ \hline \quad \quad & \text{V\'et} \\ \hline \end{tabular} \hspace{1em} \begin{tabular}{|c|c|c|c|} \hline \quad \quad & \text{App Store} \\ \hline \quad \quad & \text{F\'et} \\ \hline \end{tabular}$ 

**Execution Second** Coogle Play